# le cnam Paris

## **Quelques conseils pour la formation par internet**

Nous vous conseillons d'**utiliser le navigateu[rFirefox](http://www.mozilla.org/fr/firefox/)** (logiciel libre et gratuit) pour naviguer sur les sites du Cnam.

**Comment se déroule la formation à distance au Cnam?**

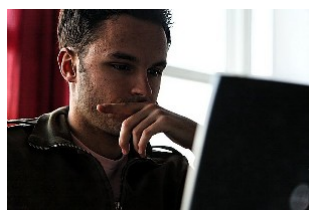

La formation ouverte et à distance (plus couramment désignée par l'acronyme FOD ou FOAD) repose sur un **travail individuel, mais aussi collectif** sur **Internet**(par forum et chat) selon les consignes de l'enseignant tuteur.

A partir de l'[espace numérique de formation,](http://lecnam.net) vous découvrez les **supports du cours**, vous évaluez vos connaissances avec des exercices et vous échangez avec les autres auditeurs et l'enseignant tuteur.

Effectuez un test de votre configuration Internet.

A aucun moment vous ne vous trouvez isolé ! Votre travail est encadré tout au long de l'année par:

Une **permanence pédagogique** assurée par l'enseignant tuteur qui se tient disponible via la messagerie [lecnam.net](http://lecnam.net) ou par le forum de discussion de l'enseignement pour répondre à vos questions. Des **séances périodiques de regroupements** avec l'enseignant tuteur et les autres auditeurs. Ces séances sont destinées à faire le point sur votre formation (progression, difficultés rencontrées) et à préparer les cours à venir ainsi que les examens. Elles sont parfois accessibles en direct depuis votre ordinateur grâce à un dispositif de multidiffusion.

#### **Quelques conseils**

#### **Votre disponibilité en temps**

Pour chaque formation à distance que vous souhaitez suivre, vous devrez consacrer autant de temps que pour une formation classique réalisée en présentiel. Par exemple, pour une unité d'enseignement de 6 crédits ECTS (la plus répandue), vous devrez consacrer environ 100 heures de travail personnel réparties sur tout le semestre. A vous donc de vous assurer de pouvoir disposer du temps nécessaire et surtout d'être régulier!

#### **Votre équipement informatique**

L'équipement suivant est conseillé: un ordinateur PC ou Mac multimédia, un écran 15 pouces, une carte son, un accès Internet ADSL, un navigateur (Firefox, Chrome ou Internet Explorer version égale ou supérieure à 8.0), un logiciel de traitement de texte (Word) ou la suite gratuite [OpenOffice](http://fr.openoffice.org)

Veillez à que ce poste informatique se trouve dans un endroit calme.

#### **Vos connaissances en bureautique**

Effectuez un test de votre configuration Internet.

Pour pouvoir suivre une formation à distance, aucune connaissance particulière n'est nécessaire. Vous devez simplement être capable de :

Visualiser des documents sur le Web,

Télécharger des fichiers et les décompresser, notamment pour les logiciels gratuits comme Flash et Acrobat Connaître les grandes fonctionnalités des logiciels bureautiques standards: Word, Excel et PowerPoint. ou **[OpenOffice](http://fr.openoffice.org)** 

Naviguer sur d'autres sites Web traitant de la même matière,

Envoyer des mails,

Participer à une discussion entre auditeurs et enseignants via les chats et les espaces de discussion.

#### **Votre motivation et votre organisation**

Comme pour les autres formations du Cnam, la réussite de votre formation à distance repose sur **votre motivation à apprendre** et sur votre **sens de l'organisation**. Comme vous travaillerez seul en grande partie, vous devrez en particulier veiller à respecter les principes suivants: être le plus autonome possible dans la gestion de votre apprentissage et être capable d'organiser votre travail, de le planifier et de respecter les échéances.

**La FOAD**

[L'inscription en FOAD](https://www.cnam-paris.fr/construire-mon-parcours/ue-par-internet-foad-/ue-en-foad--643899.kjsp?RH=cepforminternet)

Quelques conseils

Comment démarrer ?

[Comment se connecter à l'espace numérique de formation?](http://formation-paris.cnam.fr/nos-formations/par-internet/comment-se-connecter-a-plei-d-334486.kjsp?ID_FICHE=252370&INLINE=FALSE)

[Accès à l'espace numérique de formation](https://lecnam.net/)

### **La foire aux questions**

Consultez [la foire aux questions](https://direction-numerique.cnam.fr/tice/foire-aux-questions-tice-236126.kjsp?RH=cepforminternet) au sujet de l'accès à l'ENF.

https://www.cnam-paris.fr/choisir-ma-formation/catalogue-de-la-foad/quelques-conseils-pour-la-formation-par-internet-3